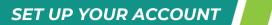

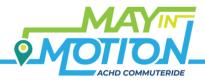

## Scan the QR code, then follow these steps:

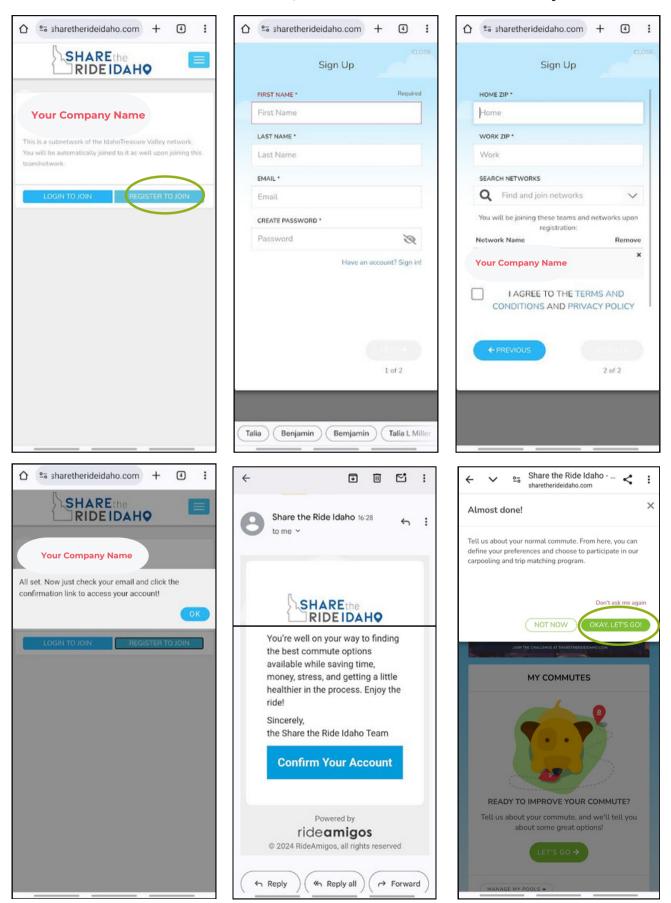

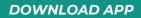

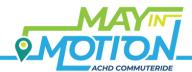

## Now that you have an account, download the app!

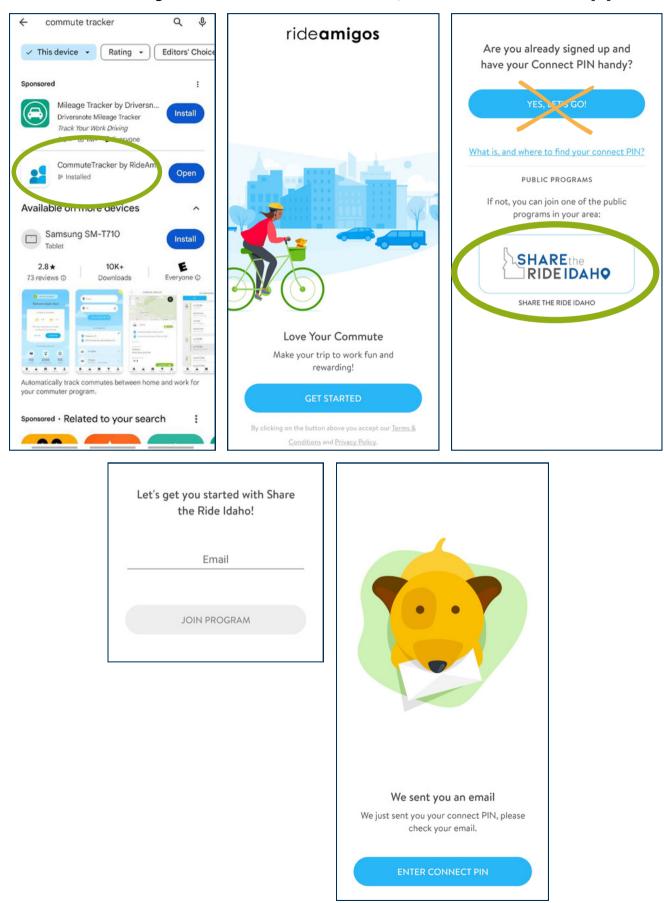